# Objektorientierte Programmierung: Hausaufgabenblatt 2

Abgabe: 05.11.2018, 11:00

Das Ziel dieser Übungsblattes ist es, dass Sie die Ausführung eines kleinen Programms auf Papier simulieren können, sowie in der Lage sind, Ausdrücke und Anweisungen auf syntaktischer Ebene zu unterscheiden.

## Hausaufgabe 1a: (8 Punkte)

Bitte beachten Sie: die Einsendung der Aufgabe erfolgt über die Übungsplattform.

Das folgende Java-Programm (ohne =>) implementiert einen bekannten Algorithmus. Vollziehen Sie den Programmablauf nach und geben Sie den Zustand der Variablen x und y an den markierten Stellen an, also vor dem ersten Schleifendurchlauf und am Ende jedes Schleifendurchlaufs. Geben Sie auch die Ausgabe des Programms an.

Wiederholen Sie dies für die Belegungen  $x=11$ ,  $y=7$  und  $x=4$ ,  $y=128$  (also geänderten Zuweisungen in den Zeilen 3 und 4). Zur Kontrolle sind einige Belegungen bereits vorgegeben.

Beantworten Sie zusätzlich folgende Fragen: Was stellen Sie über die jeweils letzte Belegung vor der Ausgabe fest? Geben Sie eine Belegung für x und y an, bei der die Belegungstabelle nur eine Zeile (zzgl. Ausgabe) hat. Welcher Algorithmus wird hier implementiert?

```
1 class Ecld {
2 public static void main (String [] args) {
3 int x = 54;
4 int y = 24;
5
6 \Rightarrow while (y > 0) {
7 int swap = x % y;8 x = y;9 y = swap;10 \Rightarrow }
11 System.out.println(x);
12 }
13 }
```
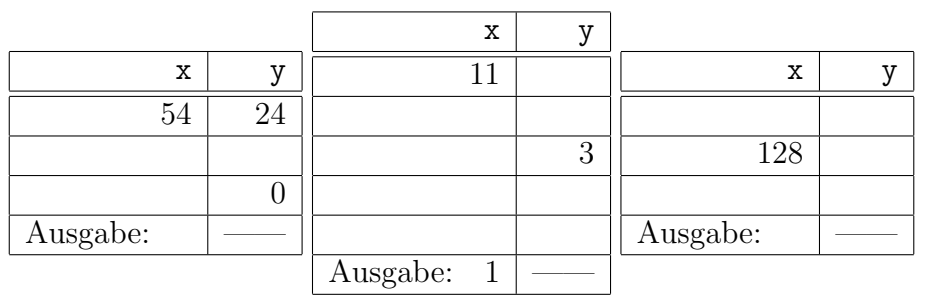

### Hausaufgabe 1b: (4 Punkte)

Bitte beachten Sie: die Einsendung der Aufgabe erfolgt über die Übungsplattform.

Ordnen Sie die folgenden Zeichenketten der Gruppe "Wertausdrucke" oder "Anweisun- ¨ gen" zu (Häkchen). Wenn die Zeichenkette keiner von beiden Gruppen zuzuordnen ist, begründen Sie dies kurz. Sie können davon ausgehen, dass alle unbekannten Bezeichner weiter oben im Programm definiert worden sind.

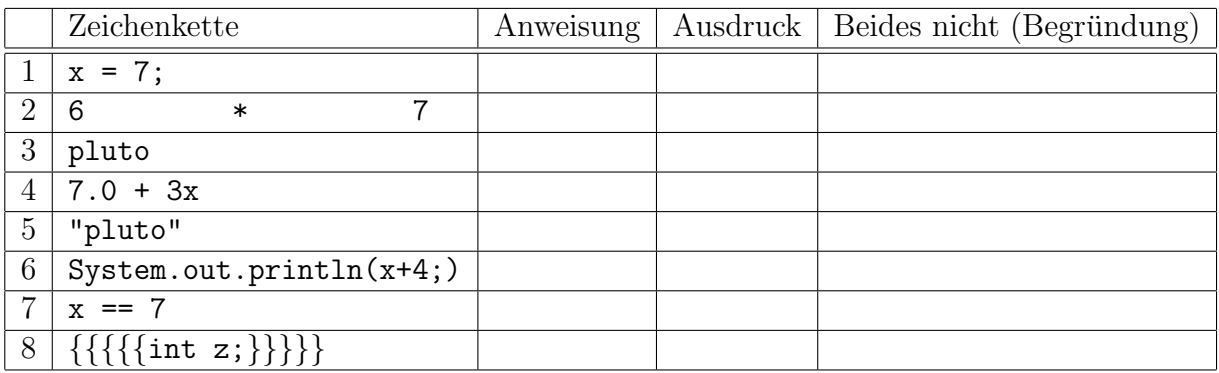

### Hausaufgabe 2: (4 Punkte)

Bitte beachten Sie: die Einsendung der Aufgabe erfolgt nur im YAPEX.

Open exercises via code  $\rightarrow$  Freigabecode: 5connc4ce61h-6387 (Progressbar Lueckentext) Implementieren Sie ein Programm, das eine Ganzzahl zwischen (einschließlich) 0 und 100 einliest (auf Eingaben außerhalb dieses Bereich brauchen Sie nicht prufen - die Eingabe ¨ repräsentiert eine Prozentzahl) und anschließend einen Fortschrittsbalken ausgibt, der 10 Zeichen breit ist. Dabei soll für jede ganze  $10\%$  der Eingabe ein | ausgegeben werden, und die restlichen Zeichen mit - aufgefüllt werden.

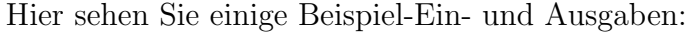

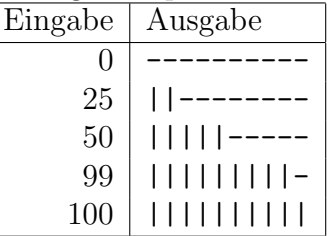

Das folgende Programm ist eine gültige Lösung, bei der alle Variablenbezeichner und Zeichenketten durch # und alle Schlüsselwörter durch % ersetzt worden sind. Sie können diese Vorlage nutzen, müssen dies jedoch nicht.

```
1 % java . util . Scanner ;
2
3 % Progress {
4 % % % main ( String [] #) {
5 Scanner \# = \% Scanner (System.in);
6
7 % progress = #. nextInt () / 10;
8 \% # = 10 - #;
9
10 \frac{\%}{\#} > 0 {
11 System.out.print (#);
12 \qquad \qquad \# = \# - 1;13 }
14 \frac{9}{6} (# > 0) {
15 System.out.print (#);
16 \# = \# - 1;17 }
18 }
19 }
```